### ОБРАЗОВАТЕЛЬНОЕ УЧРЕЖДЕНИЕ ФОНД «ПЕДАГОГИЧЕСКИЙ УНИВЕРСИТЕТ «ПЕРВОЕ СЕНТЯБРЯ»

«УТВЕРЖДАЮ» Президент Образовательного учреждения Фонд «Педагогический университет "Первое сентября"»

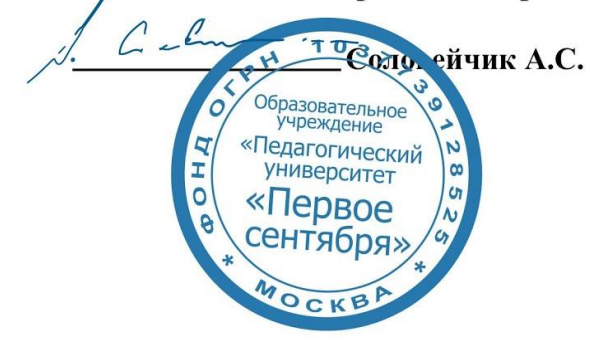

**Программа** 

#### **дополнительного профессионального образования (повышения квалификации)**

#### **Создание успешных уроков в Московской электронной школе (МЭШ): практические рекомендации для педагогов**

**Авторы:**  Зайцева Нина Михайловна, Лось Маргарита Геннадьевна

**Москва 2020** 

# **Раздел 1. ХАРАКТЕРИСТИКА ПРОГРАММЫ.**

**1.1. Цель реализации программы:** совершенствование профессиональных компетенций педагогов в области создания сценариев уроков на примере в Московской электронной школы (МЭШ).

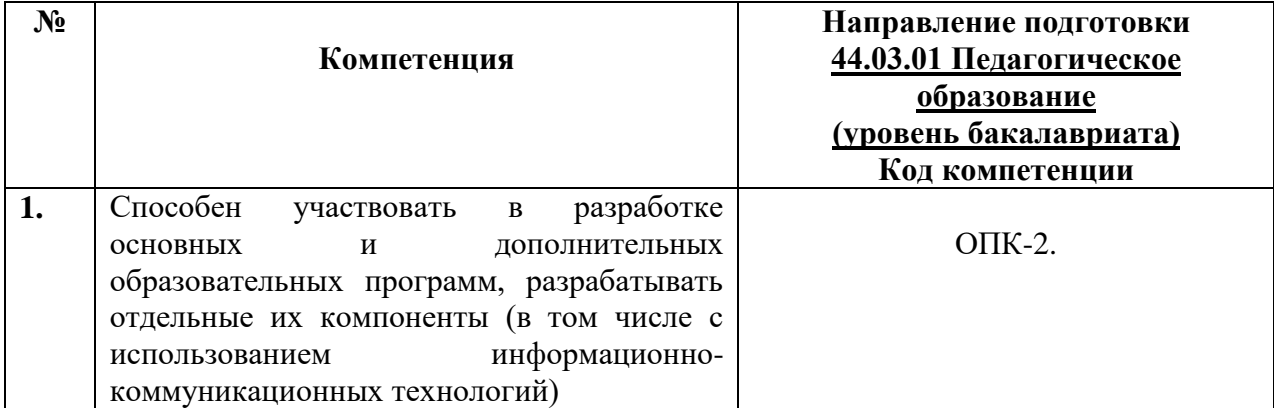

**1.2.** Планируемые результаты обучения

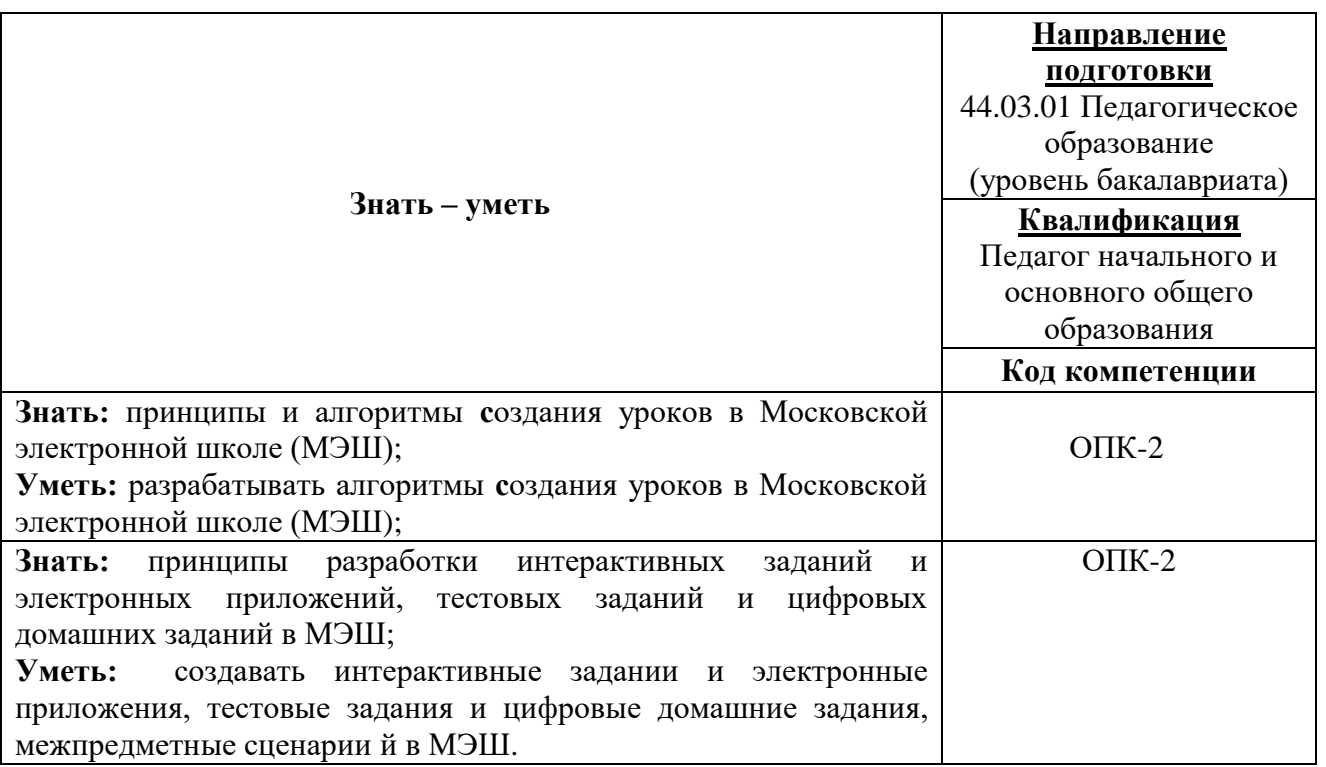

**1.3. Категория обучающихся:** уровень образования ВО, направление подготовки – «Педагогическое образование»; область профессиональной деятельности – начальное, основное и среднее общее образование.

**1.4. Программа реализуется** с применением дистанционных образовательных технологий.

**1.5. Срок освоения программы: 36** ч.

**Режим занятий –** 6 ч. в неделю.

# **Раздел 2. СОДЕРЖАНИЕ ПРОГРАММЫ**

# **2.1. Учебно-тематический план программы направления дополнительного профессионального образования (повышения квалификации).**

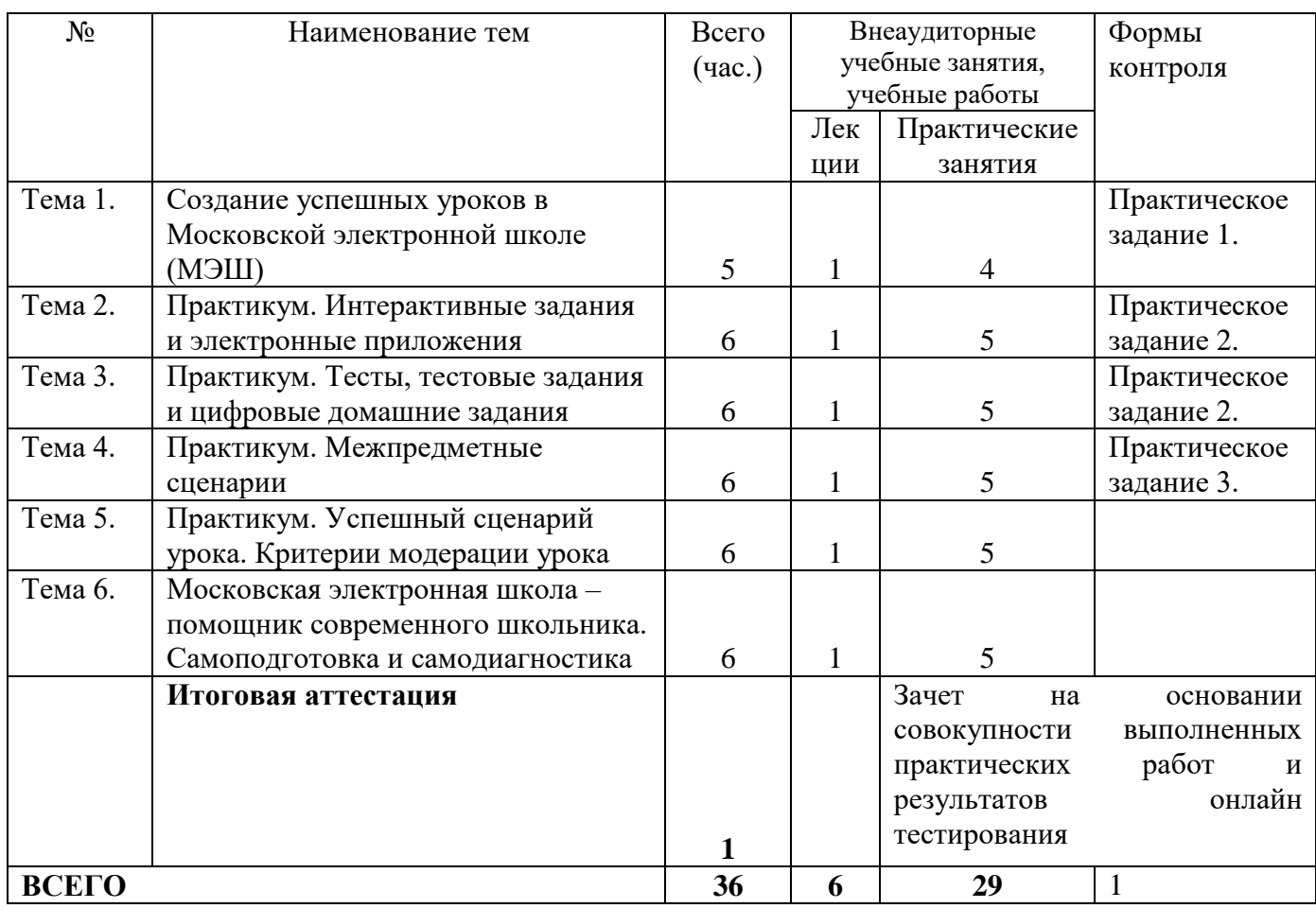

# **2.3. Учебная программа**

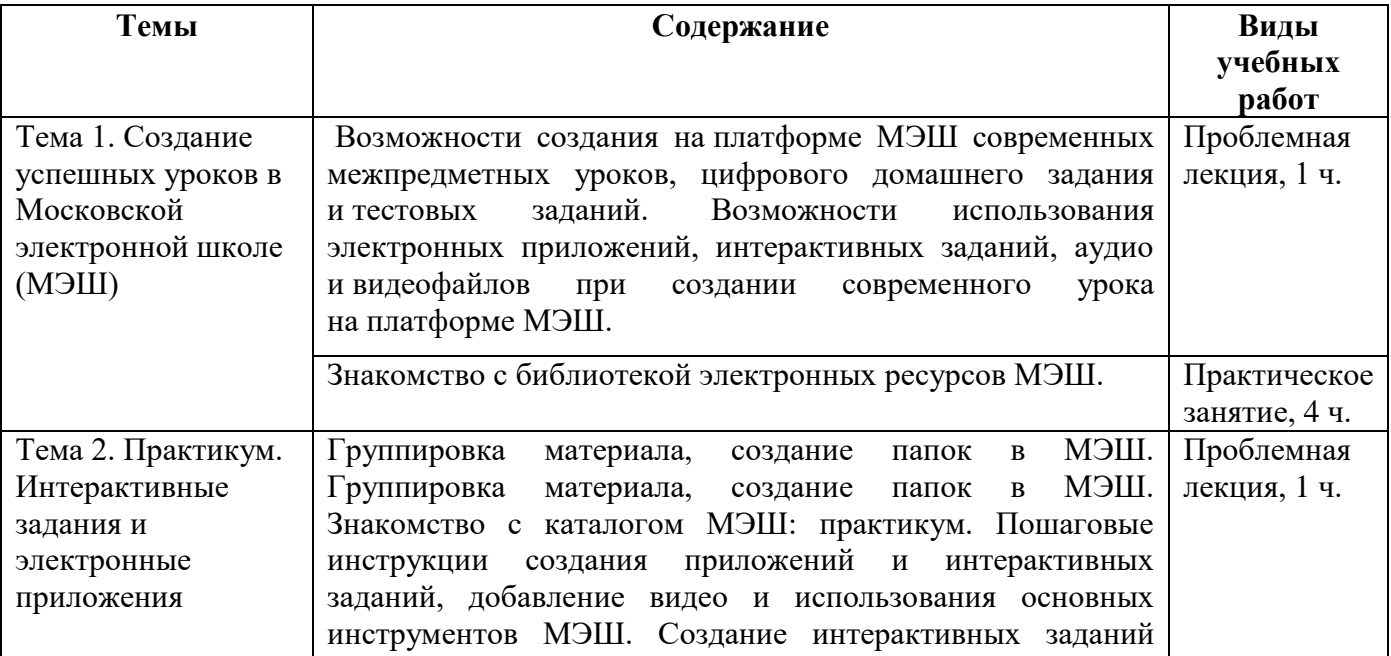

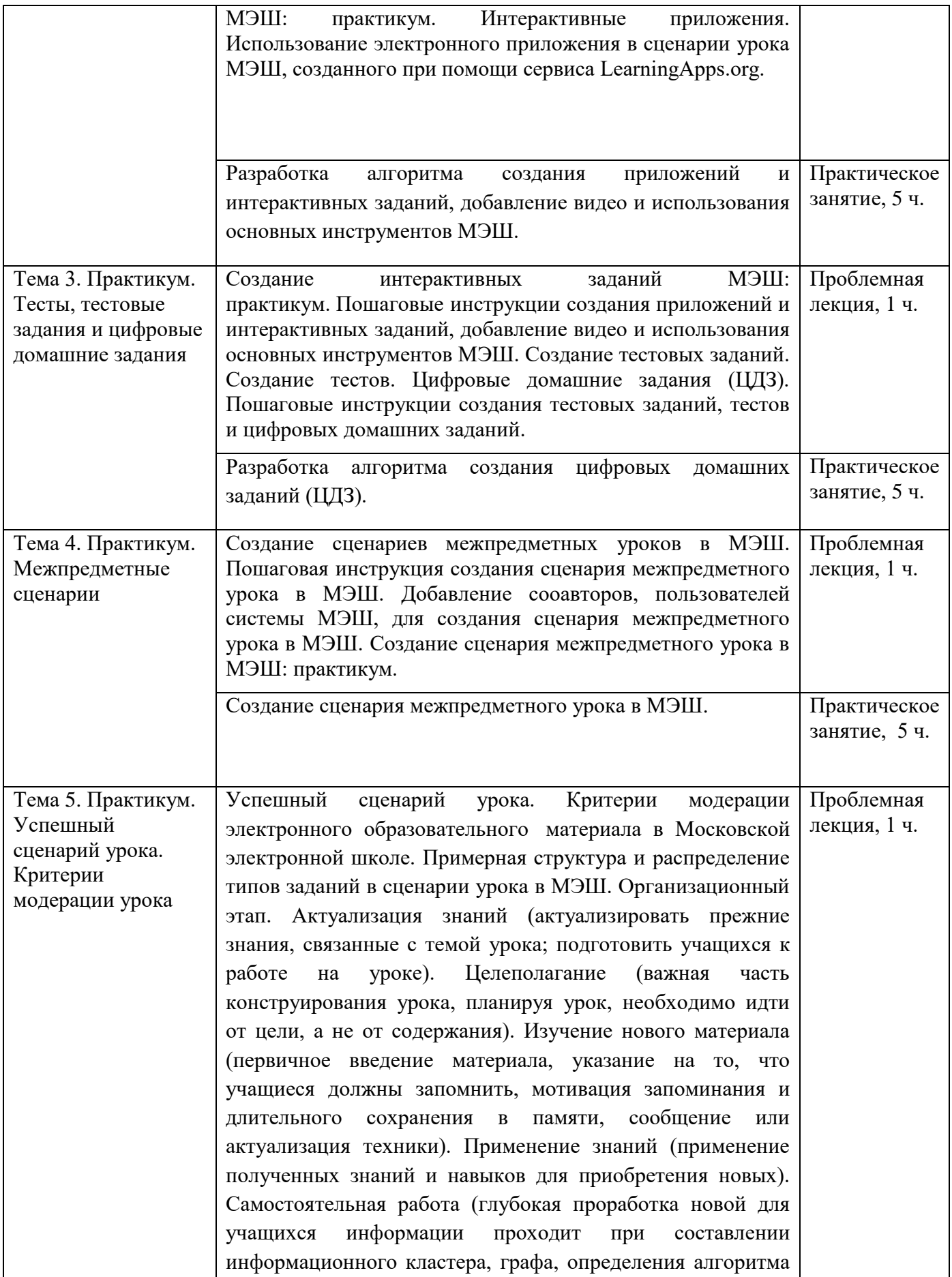

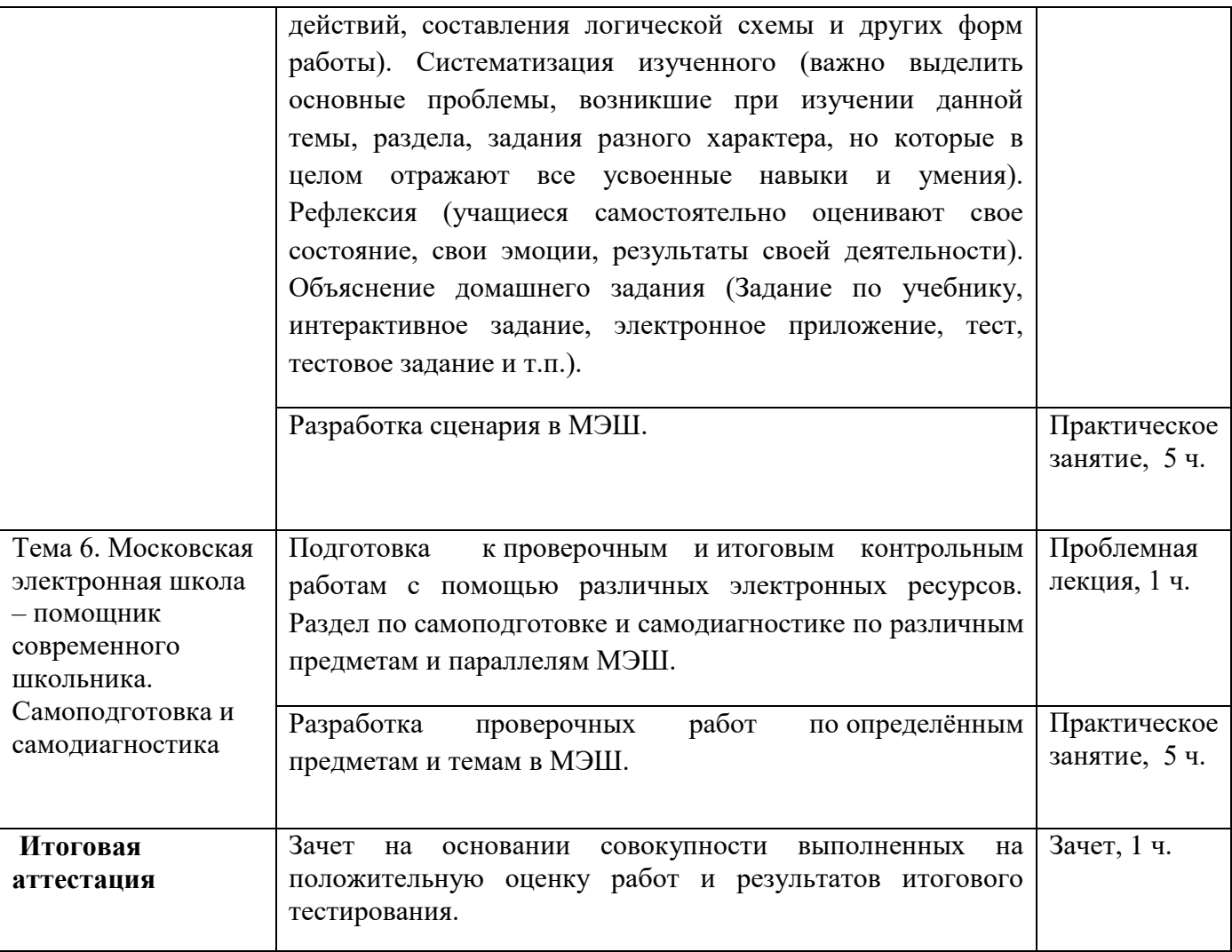

#### **Раздел 3. Формы аттестации и оценочные материалы.**

Формы текущего контроля: выполнение практических заданий, онлайн тестирование по темам образовательной программы.

Текущий контроль включает в себя выполнение практических заданий и онлайн тестирование по темам образовательной программы.

*Требования к практическим занятиям.* 

Выполнение практических заданий оценивается положительно при условии их выполнения на основе заданных алгоритмов и использования рабочих учебных материалов, которые были предложены обучающимся.

Ответы на практические задания оформляются в печатном виде: шрифт: Times New Roman, размер шрифта – 12 pt, положение на странице – по ширине текста, отступы с каждой стороны страницы – 2 см., междустрочный интервал – 1,15 pt..

Все учебные материалы размещаются на странице курса на сайте Университета. Слушатель получает результат проверки работ на странице курса в разделе «Обучение».

Взаимодействие слушателей с администрацией и преподавателями Университета осуществляется через Личный кабинет. Здесь можно задать вопросы и узнать результаты оценивания выполнения практических заданий.

*Критерии оценивания результатов тестирования.* 

Для успешной сдачи тестирования необходимо набрать не менее 66 % по каждому тесту. Если по одному из них тестируемый получил менее 66 %, он имеет право еще раз пройти повторное тестирование по данному тесту.

**Итоговая аттестация** *осуществляется*, в том числе на основании совокупности работ, выполненных на положительную оценку и результатов тестирований.

## **Оценка: зачтено/ не зачтено.**

Обучающийся считается аттестованным, если: оценка за выполнение практических заданий – зачтено; результат итогового тестирования – 66 и более % выполнения заданий.

## **Раздел 4. Организационно-педагогические условия реализации программы.**

# **4.1.Учебно-методическое и информационное обеспечение программы**

- 1. Библиотека электронных материалов МЭШ [http://mes.mosedu.ru/wp](http://mes.mosedu.ru/wp-content/themes/mestheme2/lib-promo.php)[content/themes/mestheme2/lib-promo.php](http://mes.mosedu.ru/wp-content/themes/mestheme2/lib-promo.php)
- 2. Московская электронная школа <https://www.mos.ru/city/projects/mesh/>
- 3. Московская электронная школа <https://www.mos.ru/city/projects/mesh/teachers/>
- 4. Библиотека МЭШ<https://uchebnik.mos.ru/catalogue>
- 5. Информационный портал библиотеки МЭШ<https://uchebnik.mos.ru/help/>
- 6. LearningApps.org interaktive und multimediale Lernbausteine <https://learningapps.org/>
- 7. Постановление Правительства Москвы от 8 ноября 2017 №844-ПП «О грантах за вклад в развитие проекта «Московская электронная школа» (с изменениями на 2 июля 2019 года) <https://www.mos.ru/authority/documents/doc/37334220/>
- 8. Распоряжение Департамента образования и науки города Москвы «Технические требования к материалам МЭШ» [http://mes.mosedu.ru/?mes\\_lib=stsenarij-uroka](http://mes.mosedu.ru/?mes_lib=stsenarij-uroka)

## **4.2. Материально-технические условия реализации программы.**

- техническое обеспечение: ПК, локальная сеть, выход в Интернет;

- *программное обеспечение: операционная система Microsoft Windows 7, пакет программ Microsoft Office 2010, браузер Google Chrome или Mozilla Firefox.*